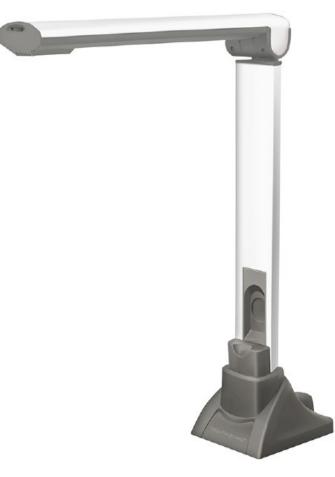

## DOCUMENT CAMERA A405 USER GUIDE

TRIUMPH BOARD a.s., Neklanova 122/15, 128 00 Praha 2, Czech Republic, European Union, www.triumphboard.com

## **DECLARATION OF CONFORMITY**

#### We, TRIUMPH BOARD a.s., Neklanova 122/15, 128 00 Prague 2,

Declare under sole responsibility that the product:

TRIUMPH BOARD Document Camera A405 Model: A405 EAN: 8592580041099

Is in conformity of essential requirements of EU directives:

| EU Standards                      |
|-----------------------------------|
| EN 55022:2010                     |
| EN 55024:2010                     |
| EN 61000-3-2:2006+A1:2009+A2:2009 |
| EN 61000-3-3:2008                 |

and following Governmental regulations, as amended:

Government Regulation No. 17/2003 Coll. as amended (2006/95/EC including amendments)

Government Regulation No. 616/2006 Coll. as amended (including amendments 2004/108/EC)

The last two digits of the year in which the CE marking was affixed: 13

Place of Issue: Praha Datum of issue: 9. 1. 2016

TRIUMPH BOARD TRIUMPH BOARD e.s. a 120/15 - CZ - 120 DJ Fraha 2 ato m/2 0283080380

TRIUMPH BOARD®

One Idea Ahead

Ing. Ondřej Kryšpín, CEO

Note: Translation from original CE

## INTRODUCTION

The 5-Megapixel Document Camera is the ideal tool for presentations, image capturing and video recording. With this visual presenter and your computer, you can capture real-time images of 3D objects (up to 8.3 x 11.7 x 15" in size), magazines, books, documents, pictures and business cards and present through a monitor or projector. The unique down-facing lens makes repetitive image capturing, demonstrations, tutorials and lectures comfortable and simple. Along with these great features, use the included Media Impresion HD software with your Document Camera A405 to take snapshots or record videos of just about anything, easily edit both images and videos with the advanced editing tools, plus enjoy Optical Character Recognition (OCR) function that scans your captured image and extracts text, making it easy to share information without retyping. The Document Camera A405 combines all the great features of today's most popular image capturing devices into one powerful product.

#### SPECIFICATIONS

- Image Sensor: 5.0 Megapixel CMOS Color Sensor
- Interface: USB 2.0
- Resolution: 2592 x 1944
- Image File Format: TIFF, JPG, BMP
- Image Capture Speed: 1 second
- Doc Format: DOC, PDF, RTF
- Video Format: AVI,FLV
- Shooting Area: Up to A4 Size 8.3 x 11.7" (210 x 297mm)
- Focal Length: 4" to 15" (101 to 381mm)
- Focus: Auto
- Frame Rate 30 frames per second (max)
- LED Lights: 4
- White Balance: Auto
- Operating Dimensions: 12.2 x 3.5 x 13.8" (310 x 89 x 350mm)
- Folded Dimensions: 4.1 x 3.5 x 13.8" (105 x 89 x 350mm)
- Weight: 1,5 lb (700g)

#### REQUIREMENTS

• Operating System: Windows® 10,8,7,XP

MAC OS X 10.7 or higher

Android 4.0 or higher

Connectivity Interface: USB 2.0 Port

## CONTENTS

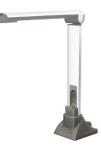

**Document Camera** 

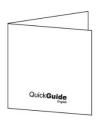

TRIUMPH BOARD® One Idea Ahead

User Guide

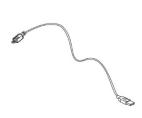

USB Cable

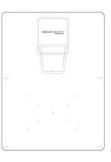

Reversible Soft pad

## DESCRIPTION

#### LED lights Control

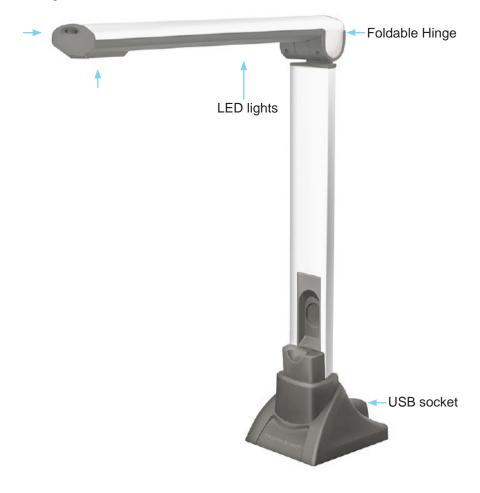

TRIUMPH BOARD® One Idea Ahead

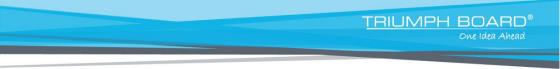

## INSTALLATION

1. Plug the USB connector into an available USB port on your computer and connect the other end of USB cable to the back of Document Camera

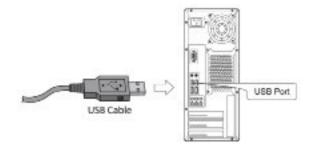

2. Document Camera A405 will connect automatically to your computer (A405 is a driverless device when used with Windows® 7, 8, Vista, XP). Your computer will recognized device as USB 2.0 Camera under Imaging Devices in Device Manager menu.

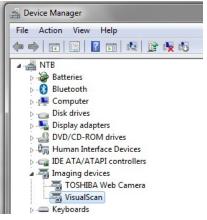

# SOFTWARE DOWNLOAD AND INSTALLATION INSTRUCTIONS

TRIUMPH BOARD

Owe Idea Ahead

#### **ABBYY FineReader 12 Sprint**

1) Visit the TRIUMPH BOARD website:

http://www.triumphboard.com/support/software/

- 2) Find Document Cameras section→ABBYY FineReader 12 Sprint
- 3) Click to start download ABBYY FineReader 12 Sprint software
- 4) Run ABBYY FineReader 12 Sprint.exe and install the software

| Manuals       Datasheets       Software&Drivers       Marketing       Logistics       Warranty       DisplayNote       TRIUMPH CLOUD         1       2         Pocument Cameras       View the list +         Intel Hones       Size       Language         ArcSoft Medialingression HD       335.75 MB       English         Mange Center Pro 1.0.7 EN 20150204       84.70 MB       English         View the list +         Wiew the list +         MyScript Stylus       View the list + | Upravy Zobra<br>Nevēst • 😰 Vyt | užt Oblibené položky Nástroje Ná<br>brat | sovéda               |                       |                        |                |  |
|----------------------------------------------------------------------------------------------------|--------------------------------|------------------------------------------|----------------------|-----------------------|------------------------|----------------|--|
| Name       Size       Language         ABBYY FineReader 12 Sprint       click to download       335.76 MB       English         ArcSoft Medialmpression HD       93.88 MB       English         Image Center Pro 1.0.7 EN 20150204       84.70 MB       English                                                                                                    | Mar                            | nuals Datasheets Softwa                  | re&Drivers Marketing | Logistics War         | anty DisplayNote TRIUN | IPH CLOUD      |  |
| Name     Size     Language       ArcSoft Medialmpression HD     93.88 MB     English       Image Center Pro 1.0.7 EN 20150204     84.70 MB     English                                                                                                    |                                |                                          | 12                   |                       |                        |                |  |
| Name         Size         Language           ABBYY FineReader 12 Sprint         click to download         335.76 MB         English           ArcSoft Medialmpression HD         93.88 MB         English           Image Center Pro 1.0.7 EN 20150204         84.70 MB         English                                                                                                    |                                | Document Came                            | cas                  |                       | View the list +        |                |  |
| ArcSoft Medialmpression HD 93.88 MB English Image Center Pro 1.0.7 EN 20150204 84.70 MB English WyScript Stylus View the list *                                                                                                    | _                              |                                          |                      | and the second second |                        |                |  |
| Image Center Pro 1.0.7 EN 20150204 84.70 MB English MyScript Stylus View the list *                                                                                                    |                                |                                          | click to download    |                       |                        | Search product |  |
|                                                                                                    |                                |                                          | 150204               |                       |                        |                |  |
|                                                                                                    | 5                              |                                          |                      |                       | View the list <b>*</b> |                |  |

ABBYY FineReader 12 Sprint User Manuals, visit the TRIUMPH BOARD website:

http://www.triumphboard.com/support/

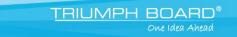

## LIMITED WARRANTY

## **Repair Service and Contacts**

Please contact your local supplier for the warranty and technical service or find all warranty conditions our website www.triumphboard.com. For any questions please email us to info@triumphboard.com.

> TRIUMPH BOARD a.s. Neklanova 122/15 128 00 Praha 2 Czech Republic EU

Phone: +420 224 910 221 Fax: +420 224 910 218 E-mail: info@triumphboard.com www.triumphboard.com

PLEASE see our website www.triumphboard.com for updates and fresh product information in the product and support sections.